Oregon Department of Education 255 Capitol Street NE Salem, OR 97310

Child Nutrition Programs Submit completed form via email to: [ode.cnp@ode.oregon.gov](mailto:ode.cnp@ode.oregon.gov)

Add Site / Modify Site Information

**Instructions:** Complete and submit this form to the Oregon Department of Education Child Nutrition Programs (ODE CNP) for any of the following:

- **Add Site** The organization is adding a completely new site to Child Nutrition Programs (CNP). The Add Site option is selected only if this site is not currently a site under any other program; NSLP/SBP, CACFP or SFSP.
- **Modify Site**  The organization is adding an existing CNP site to a different program. For example, a site already operates NSLP/SBP and will now operate CACFP as well. OR

The organization is changing the name of an existing site.

## Section 1: Sponsor Information

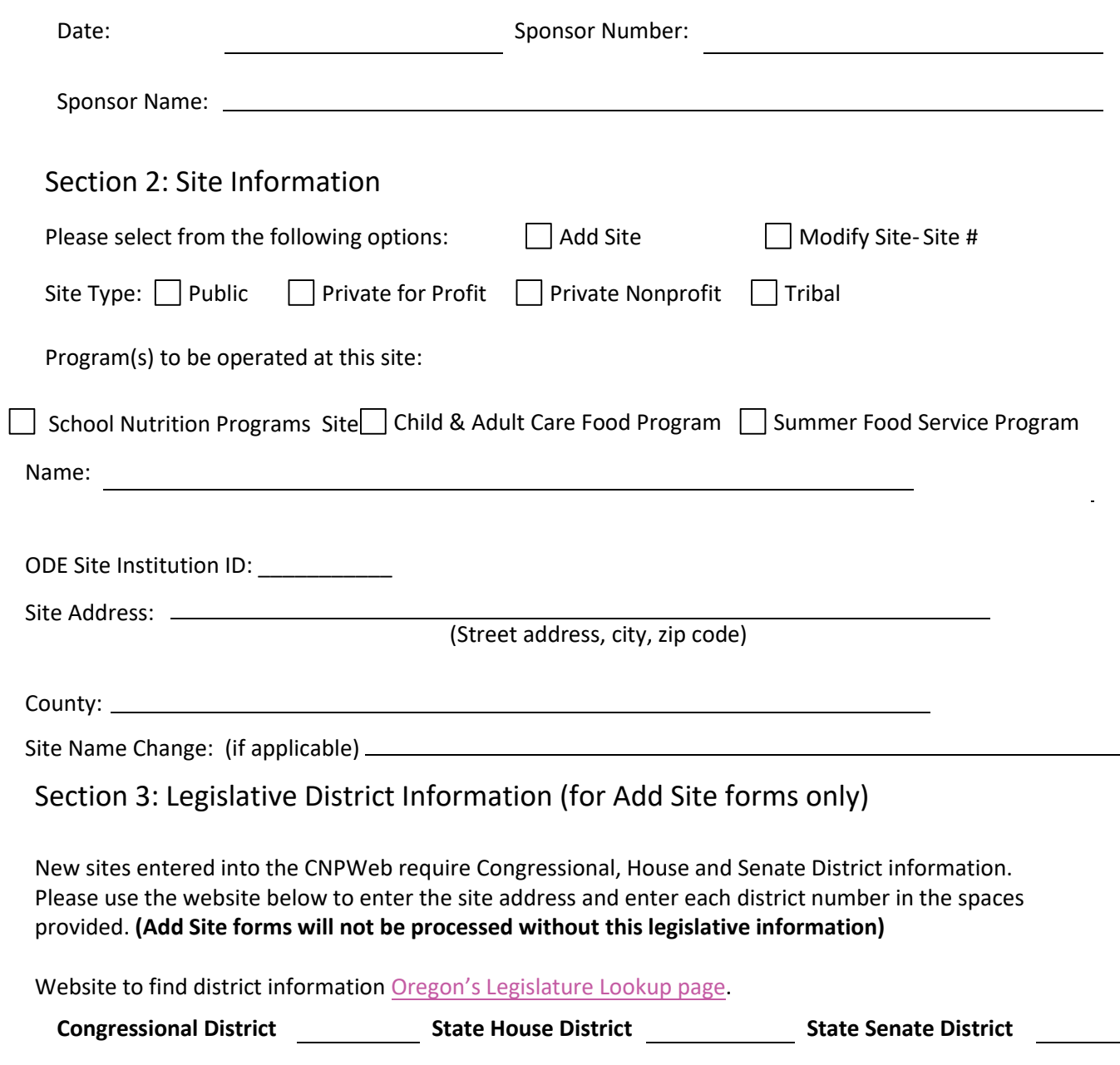

**\*\*To Add/Modify a Food Distribution Delivery Location, a USDA Foods Delivery Location Request Form is required. Forms are located o[n USDA Foods website](https://www.oregon.gov/ode/students-and-family/childnutrition/USDAFoods/Pages/default.aspx#707a5f84-678e-4948-903f-351dbaf0cdcf), under "USDA Foods Program Resources"**

Section 4: Submission Information

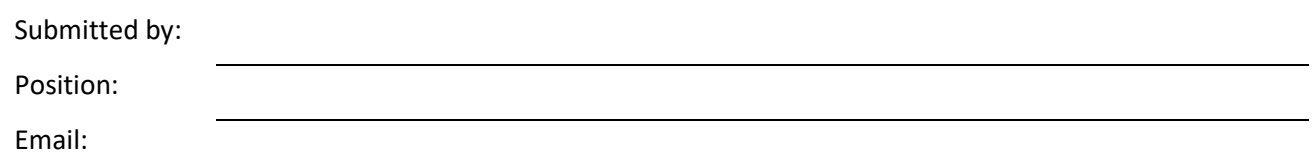

ODE staff will notify the organization when the site information sheet can be completed in CNPweb. When the site is approved in CNPweb, a reimbursement claim can be submitted for this site.

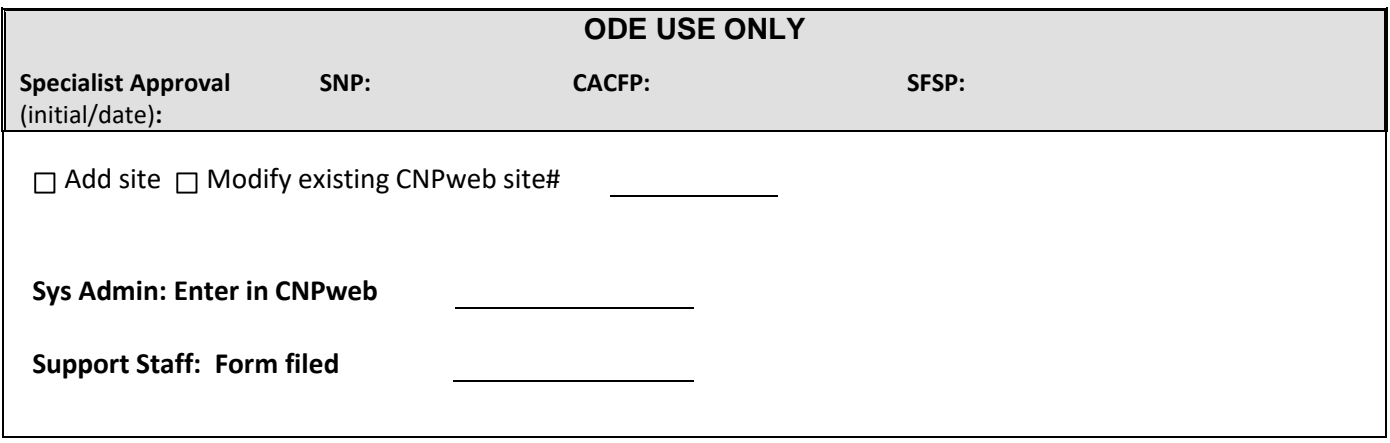